## Modify a copy of the remote sender rule set to call the new remote receiver rule set

- 1. Create a copy of the rule set <*XX*>\_Rule\_Set\_XML\_Remote\_Sender and name it <*X X*>\_Rule\_Set\_XML\_Remote\_Sender\_Custom.
- Modify this rule set so that it calls the rule set <XX>
  \_Rule\_Set\_XML\_Remote\_Receiver\_Custom.

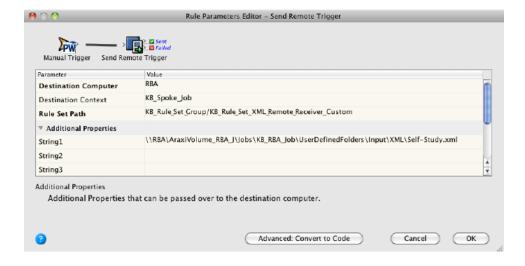

3. Save and enable your new sender rule set **<***XX***>**\_ **Rule\_Set\_XML\_Remote\_Sender\_Custom** in the hub job, named **<***XX***>**\_**Hub\_Job**.